### A brief introduction to version control systems

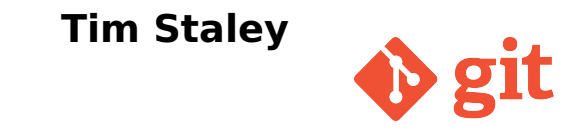

#### Astronomy Group Monday Seminar Southampton, November 2013

WWW: <timstaley.co.uk>

### **Aims**

- **E** Help identify problem that can be solved.
- **E** Introduce basic concepts of version control.
- **<sup>É</sup>** Explain why various technologies exist, and which you should choose.

<span id="page-2-0"></span>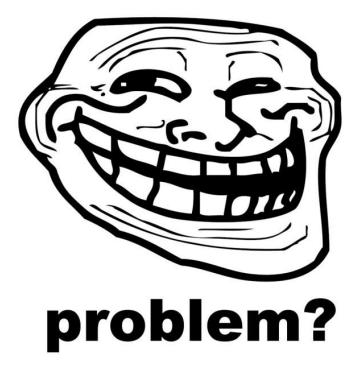

**[The problem](#page-2-0)** [No backup](#page-5-0) [Manual copies](#page-7-0) [Centralised VCS](#page-14-0) [Distributed VCS](#page-19-0)

# **When you need version control**

- ► Complex documents, built up over time.
- **E** Multiple collaborators (or even just multiple machines).
- **<sup>É</sup>** Multiple versions which 'co-evolve.'
- **<sup>É</sup>** Reproducibility ('snapshots').

### Four Evolutionary Stages

# **Stage 0: Not backing up**

<span id="page-5-0"></span>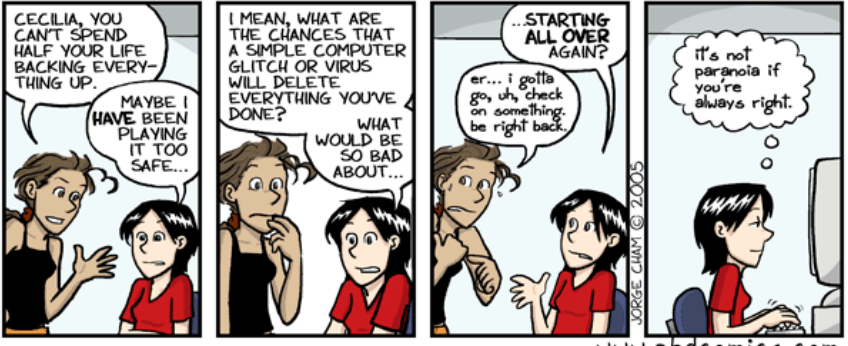

www.phdcomics.com

### **DON'T DO THIS**

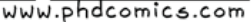

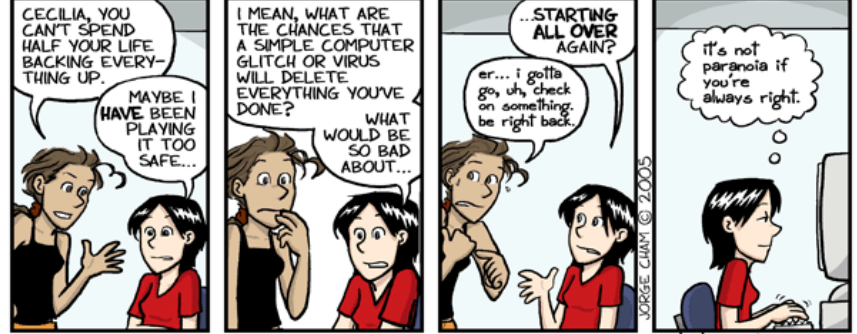

### **Stage 0: Not backing up**

[The problem](#page-2-0) [No backup](#page-5-0) [Manual copies](#page-7-0) [Centralised VCS](#page-14-0) [Distributed VCS](#page-19-0)

[The problem](#page-2-0) [No backup](#page-5-0) **[Manual copies](#page-7-0)** [Centralised VCS](#page-14-0) [Distributed VCS](#page-19-0)

## **Stage 1: Manual copies**

#### "FINAL"doc

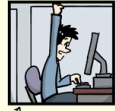

FINAL.doc!

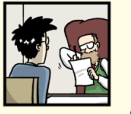

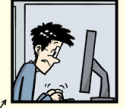

FINAL rev. 2.doc

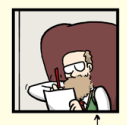

FINAL\_rev.6.COMMENTS.doc

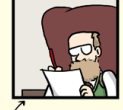

FINAL\_rev.8.comments5. CORRECTIONS.doc

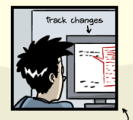

<span id="page-7-0"></span>CHAM @ 2012

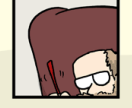

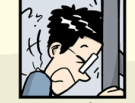

FINAL\_rev.18.comments7. FINAL\_rev.22.comments49. corrections9.MORE.30.doc corrections.10.#@\$%WHYDID ICOMETOGRADSCHOOL????.doc

## **Stage 1: Manual copies**

#### **Flaws:**

- **<sup>É</sup>** Manual = fallible.
- ► Backup: Copies of copies.
- **<sup>É</sup>** Labelling.

# **Stage 1: Manual copies**

#### **Flaws:**

- **<sup>É</sup>** Manual = fallible.
- **E** Backup: Copies of copies.
- **<sup>É</sup>** Labelling.

We need **metadata** - datestamps, annotations, attribution. And **tools** - make this stuff quick and easy!

# **Aside: 'Cloudy' technologies**

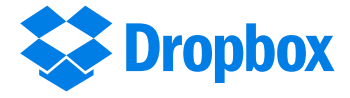

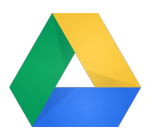

Trade off — convenience vs control. Good for:

- ► Small docs, frequently updated across multiple locations (e.g. to-do list).
- ► Basic backups of items unlikely to evolve (photos, etc).

# **Aside: 'Cloudy' technologies**

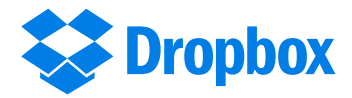

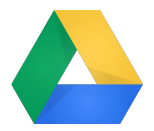

Problems:

- **<sup>É</sup>** Versioning is all automated can't choose sensible 'checkpoints' to mark out.
- ► Collaboration is still broken, unless you're working on very simple docs.

# **Aside: 'Cloudy' technologies**

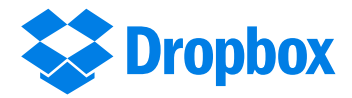

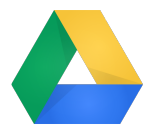

Problems:

- **<sup>É</sup>** Versioning is all automated can't choose sensible 'checkpoints' to mark out.
- ► Collaboration is still broken, unless you're working on very simple docs.

### **NEED MORE METADATA**

### Stage Two

### **Centralised version control**

#### e.g.

- ► 'Concurrent Versions System' (CVS, now defunct).
- ► 'Subversion' (SVN).

<span id="page-14-0"></span>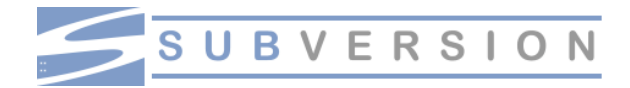

#### Record an annotated history of change sets.

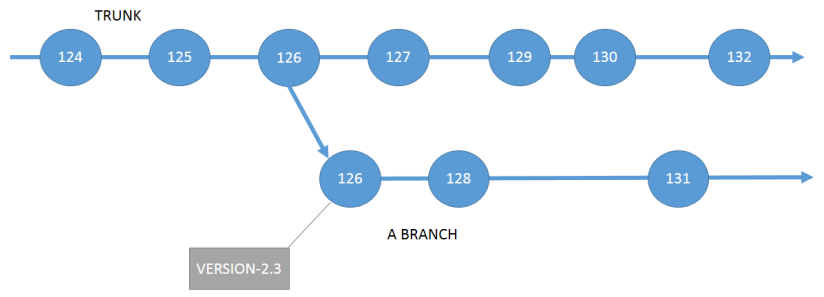

- **<sup>É</sup>** Trunk, branch
- **<sup>É</sup>** Parents, ancestors

#### Centralized **⇔** Master copy

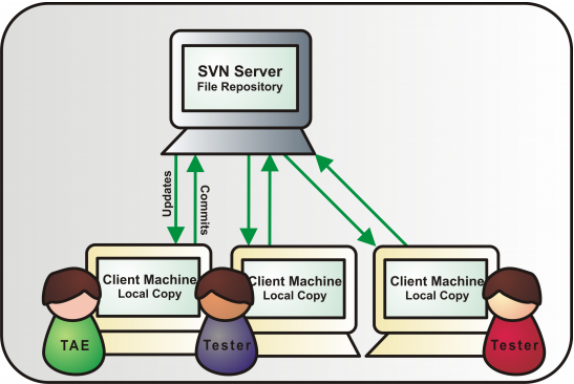

- **<sup>É</sup>** Repository
- **<sup>É</sup>** Checkout
- **<sup>É</sup>** Commit / Revision

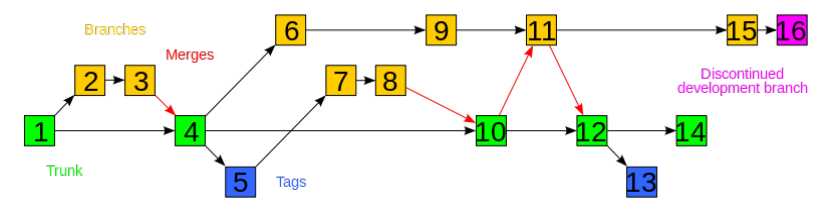

#### **Merging**

In simple cases, merges are automatic! Tree-records allows us to build the new combined version.

### **Manual merging:** When conflicts exist, we have the info and tools to manually

#### resolve them.

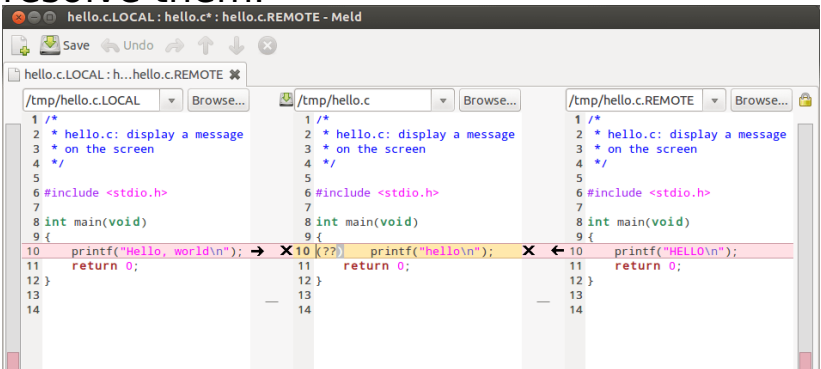

### **Distributed VCS**

#### <span id="page-19-0"></span>**1986 – early 2000's:** Why would you make this any more complex? This works.

### **Distributed VCS**

#### **1986 – early 2000's:** Why would you make this any more complex? This works.

## INTERWEBS

### **Distributed VCS**

#### **1986 – early 2000's:** Why would you make this any more complex? This works.

# INTERWEBS

(See e.g. visualised history of Python, [https://www.youtube.com/watch?v=](https://www.youtube.com/watch?v=cNBtDstOTmA) [cNBtDstOTmA](https://www.youtube.com/watch?v=cNBtDstOTmA))

### **Centralised doesn't scale**

- **<sup>É</sup>** Many collaborators.
- **E** Cannot check-in half-finished work to master.
- ► Cannot keep track of a branch for every collaborator.

## **Centralised doesn't scale**

- **<sup>É</sup>** Many collaborators.
- **E** Cannot check-in half-finished work to master.
- ► Cannot keep track of a branch for every collaborator.
- **E** Resort back to hybrid of central copy under version control, with many local, manual backups for intermediate work.

# **The distributed model**

#### Stage 3: Distribute!

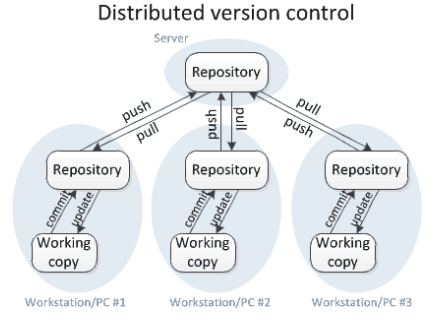

- **<sup>É</sup>** Everyone has their own mirror, or clone of the repository.
- **E** Changes are distributed via pushes and pulls.

### **Distribute!**

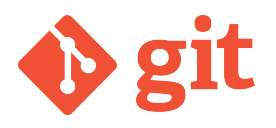

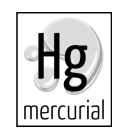

#### Benefits for you:

- **E** More flexible. Allows different workflows and collaborative behaviour etc.
- ► Can *commit* offline, sync later.
- **F** Talk to me later if you want the details.

### **So which should I use?**

[The problem](#page-2-0) [No backup](#page-5-0) [Manual copies](#page-7-0) [Centralised VCS](#page-14-0) Di**stributed VCS** 

### **So which should I use?**

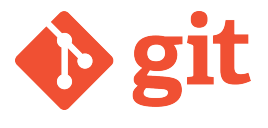

At this stage, git and mercurial are functionally equivalent — but git has won the majority mindshare, therefore: better support, better chance of collaborators using same system, etc.

# **Summary**

- **<sup>É</sup>** Version control helps with:
	- **<sup>É</sup>** Backups
	- **<sup>É</sup>** Reproducibility
	- ► Comparing arbitrary historical versions.
	- **E** Maintaining multiple live versions.
- **E** Lots of free services and material online to help you out.
- ► Bit of a learning curve at first but payoff is large in long-run. (And now you have a headstart!)

# **Advanced Reading**

To start, google 'git intro', etc. Then. . .

- **<sup>É</sup>** Git for Computer Scientists [http://eagain.net/articles/](http://eagain.net/articles/git-for-computer-scientists/) [git-for-computer-scientists/](http://eagain.net/articles/git-for-computer-scientists/)
- **E** Understanding Git Conceptually [http://www.sbf5.com/~cduan/](http://www.sbf5.com/~cduan/technical/git/) [technical/git/](http://www.sbf5.com/~cduan/technical/git/)
- ► Understanding the Git Workflow [https://sandofsky.com/blog/](https://sandofsky.com/blog/git-workflow.html) [git-workflow.html](https://sandofsky.com/blog/git-workflow.html)